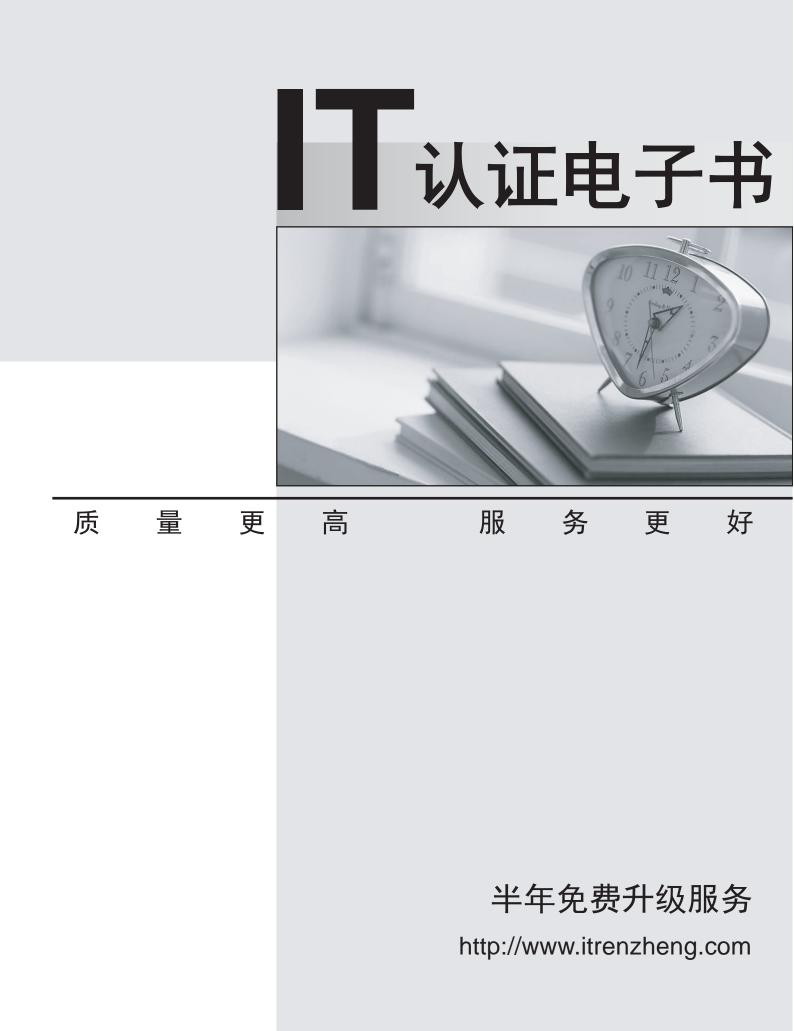

# Exam : XK0-002

# Title: Linux+ Certification (2004Objectives)

# Version : DEMO

1. At boot time, the computer reported that there are problems with inodes and blocks. Which of the following is the problem and how is it corrected?

- A. The boot sector is corrupt and needs to be replaced.
- B. The file system has become corrupt and needs to be repaired.
- C. The partition table has become corrupt and needs to be repaired.
- D. The drive is configured using an improper file system and needs to be reformatted.

#### Answer: B

2. Which of the following commands will mount a USB flash drive successfully in Linux?

- A. mount /dev/sda1 /mnt/usb
- B. mount -t usbfs /dev/usb001 /mnt/usb
- C. mount /dev/uda1 /mnt/usb
- D. mount /dev/hde1 /mnt/usb

#### Answer: A

3. An administrator who logged in as a standard user needs to kill process 1010 that was started by the root user. Which of the following commands will kill the process?

- A. kill 1010
- B. su "kill 1010"
- C. killall -9 1010
- D. su -c "kill 1010"

#### Answer: D

4. A technician added a PCI network card to a stable Linux server. The server is now generating I/O errors when the kernel module for the network card is loaded. Which of the following actions will solve the problem?

- A. Disable the power management in the BIOS.
- B. Move the network card to another available slot.
- C. Reconfigure the network card to use a different IP address.
- D. Change the server BIOS setting to disable the network card BIOS.

#### Answer: B

5. A DHCP server has been added to the network. The local system has been reconfigured to connect using DHCP. How could an administrator restart network services and test that the interface and the DHCP server are functioning properly?

- A. /sbin/route restart; ifconfig lo
- B. /bin/netstat -R; ping comptia.org
- C. /usr/bin/network restart; ping comptia.org

D. /etc/init.d/network restart; ifconfig eth0

# Answer: D

6. Which of the following is supported when creating a Linux VPN (Virtual Private Network)?

- A. RC2
- B. 3DES
- C. chap
- D. NTLMv2
- Answer: B
- 7. If /etc/syslog.conf has the following entry:
- mail.\* -/var/log/mail.log
- Which of the following log events will this line cause to be logged to mail.log?
- A. The events generated by a user called ail?
- B. The events logged by a program called ail?
- C. The events logged to the mail facility at any priority.
- D. The events logged from any host that begins with the name mail.

# Answer: C

- 8. Which of the following commands can be used to check for file corruption?
- A. md5sum
- B. cat -vet
- C. checkfile
- D. tar --checksum
- Answer: A

9. A user wants to know how to set up SSH (Secure Shell) to communicate between systems without requiring passwords. Which of the following is the BEST way to accomplish this?

- A. Use ssh-keygen to generate public-private keys.
- B. Disable passwords on specific accounts that will use SSH.
- C. Add systems that do not need passwords to the /etc/ssh.hosts file.
- D. Use RSH (Remote Shell) rather than SSH because it does not require passwords.

# Answer: A

- 10. Which of the following configurations does cardmgr read at startup on a Linux system?
- A. PCI cards
- B. USB cards
- C. SCSI cards

# D. PCMCIA cards

# Answer: D

11. After an upgrade of Apache, Web pages are no longer available and are replaced with a default page. Which of the following files should be edited or replaced to correct the problem?

- A. srm.conf
- B. httpd.conf
- C. xinetd.conf
- D. /etc/services

## Answer: B

12. Which of the following is a common tool used to determine what services and ports are running on a remote Linux box?

- A. arp
- B. nmap
- C. netstat
- D. ifconfig
- Answer: B

13. Which of the following commands, when issued from a non-root user, will remove all files from the /tmp directory after prompting the user for the root password?

A. rmdir -rf /tmp/\*

- B. rm -rf /tmp/\* -su
- C. su "rm -rf /tmp/\*"
- D. su -c "rm -rf /tmp/\*"

## Answer: D

14. Which of the following services needs to be installed on a server to support new diskless client workstations?

- A. named and httpd
- B. dhcpcd and rexec
- C. remoted and dhcpd
- D. PXE (Preboot eXecution Environment) and tftpd

Answer: D

15. Which of the following commands can be run to remove all the rules in an iptables table?

- A. iptables -L
- B. iptables -A

C. iptables -F

D. iptables --delete

Answer: C

16. A user complained that a laptop system seems slow. Which of the following commands can be used to see what processor was detected on boot?

A. proc

B. POST

- C. dmesg
- D. cpuinfo

Answer: C

17. The LILO boot configuration needs to be updated to support a new IDE hard drive that was installed. How should this be accomplished?

A. Run "lilo -o /dev/hda"

B. Edit lilo.conf and run "lilo -v -v"

C. Edit lilo.conf and run "liloconf -v -v"

D. Set LILO=/dev/hda and then run "liloconf /dev/hda"

#### Answer: B

18. A Linux system is configured with a RAID 5 array consisting of six 20GB hard drives. How much usable storage space is available?

A. 50

- B. 80
- C. 100
- D. 120

## Answer: C

19. Which of the following allows for secure remote command line access?

A. SSH (Secure Shell)

B. SSL

- C. Telnet
- D. Rlogin
- Answer: A

20. A technician created a new directory for use by a user "User12". User12 is unable to create new files or subdirectories within this new directory. Using the ls command, the technician observes the following:
drwxr-xr-x
2 root
root
4096
May 24 13:11 dirname

Which of the following is the BEST way to enable User12 to use the directory without letting other users manipulate its content?

- A. chmod 700 dirname
- B. chown dirname User12
- C. chgrp User12 dirname
- D. chown User12:User12 dirname

Answer: D